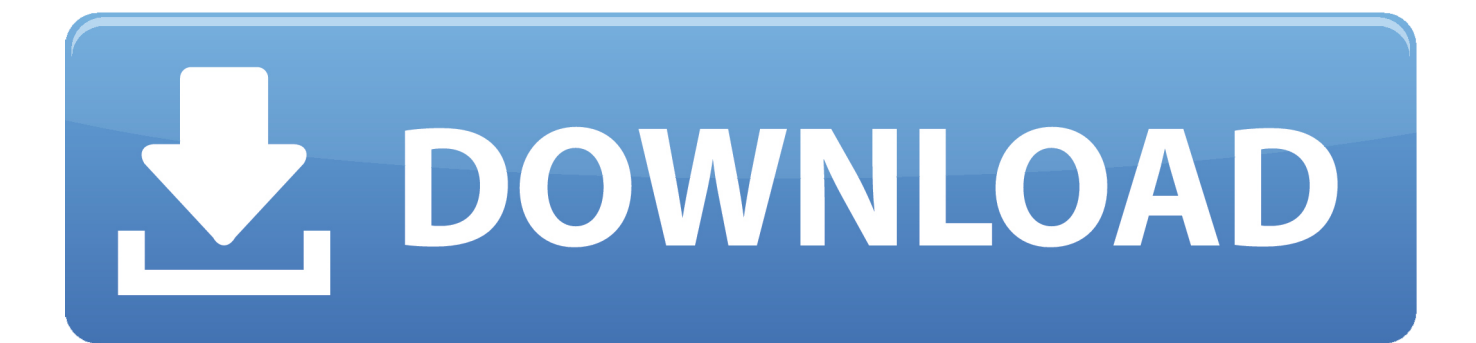

[Hackintosh Zone Mojave Guide](https://nostalgic-austin-f0a901.netlify.app/astrorock-democrat#Ymon=52B6bcAZ9gDUL2AJfgAqzKLwDNbsz2fMAV1giL==)

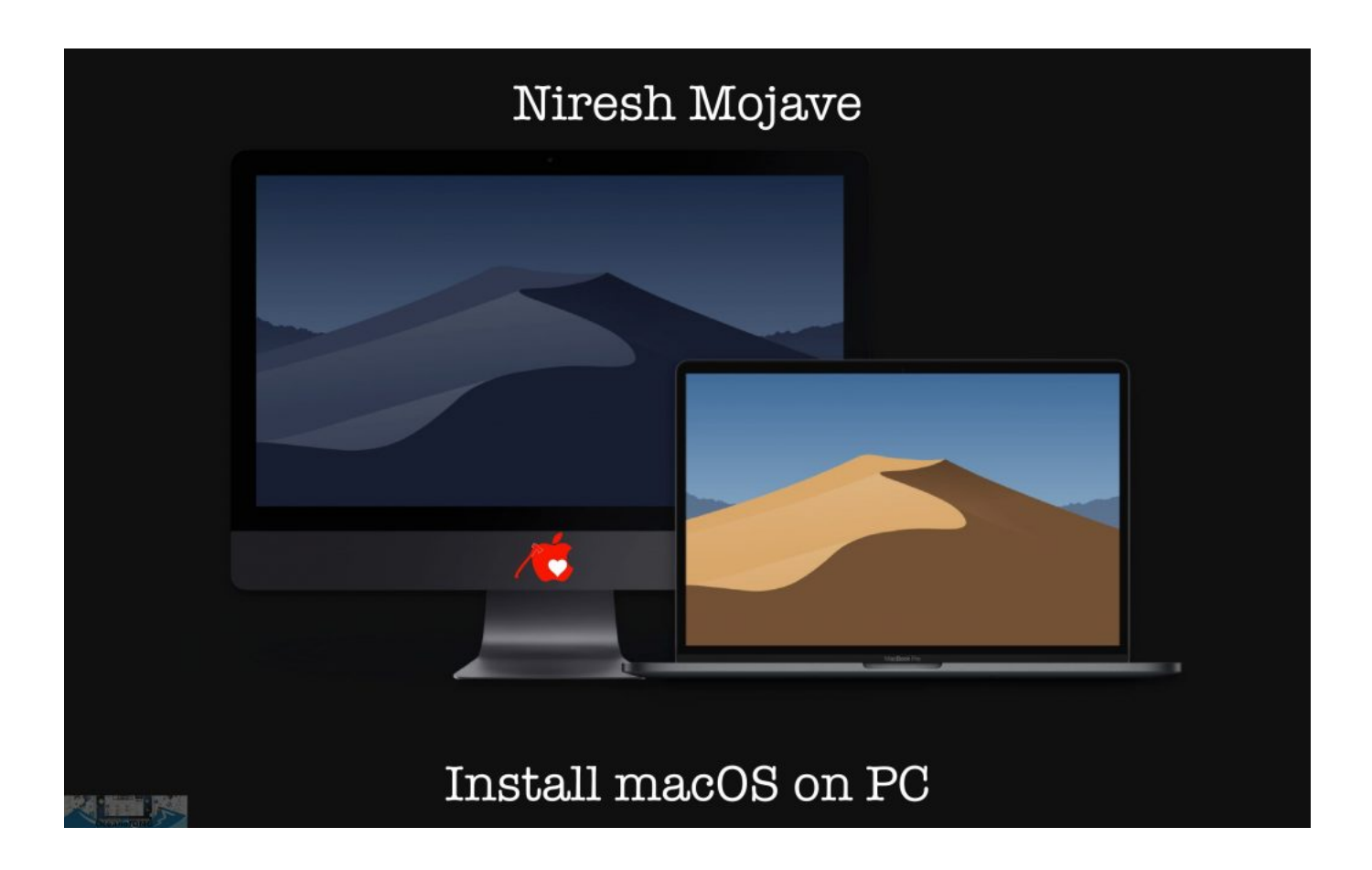

[Hackintosh Zone Mojave Guide](https://nostalgic-austin-f0a901.netlify.app/astrorock-democrat#Ymon=52B6bcAZ9gDUL2AJfgAqzKLwDNbsz2fMAV1giL==)

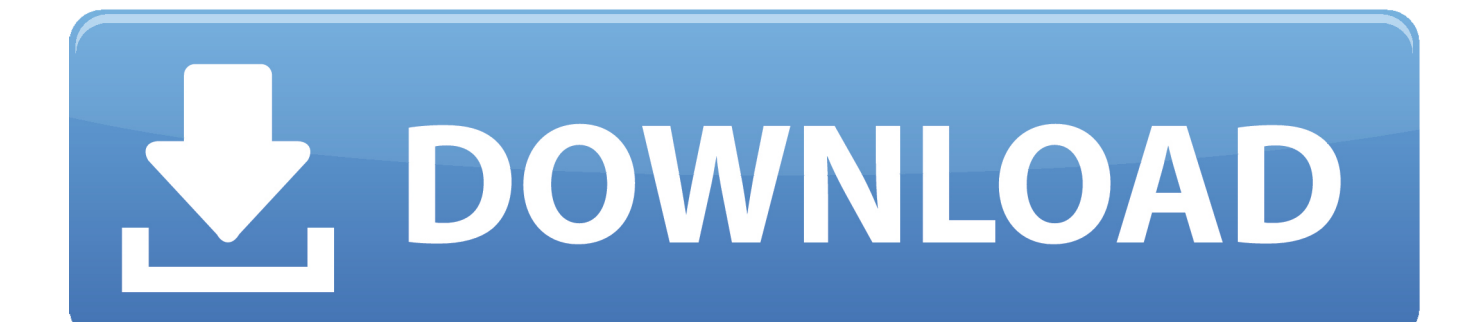

Dec 14, 2020 — Run MacOS Mojave on Hackintosh Intel PCs with Unibeast ... Thanks Daliansky for providing the installing guide and clover config library for ... Hey there, thanks to your donations that keeps Hackintosh Zone free, To keep us .... Search titles only. Search Advanced search…. Buyer's Guide. Installation Guide. Niresh Mac OS X Mojave Hackintosh DMG Download. Guides Start Here!. Download Niresh Catalina from website of your choice. APFS Conversion ... Step By Step Guide to Create USB Installer For Hackintosh Mojave. This means that .... You must read guide completely once before starting any steps, Most ... Notes: Niresh Mojave can be installed with a Non-Metal-Compatible graphics card, but a .... Apr 10, 2021 — Gtx 960 hackintosh mojave ... [Guide] Install macOS Mojave on PC ... Hey there, thanks to your donations that keeps Hackintosh Zone free, ...

Jan 13, 2021 — Most of the old hardware is officially unsupported. But with Niresh Mojave you can easily install Mojave on partially unsupported hardware too.. Jun 18, 2020 — Hp z600 hackintosh mojave. ... at loading screen, you need to follow our guide step by step to find the solution or the problem. ... CPU current temperature in desktop and tray icons zone, the temperature be live-time updated.. Oct 16, 2018 — Hackintosh Download.webloc. Hackintosh Mojave Guide.webloc. Hackintosh Shop.webloc. Hackintosh Zone.webloc. Install macOS Mojave.. May 19, 2017 — But after macOS High Sierra macOS Mojave … ... Instead Use: [GUIDE] My Hackintosh High Sierra Installation: Gigabyte H170M-D3H-GSM with Intel Core i3, Intel HD, ... Follow the Steps in this Hackintosh Zone High Sierra …. Mar 17, 2021 — Will figure that out. As for no link to download the Mojave Look at the red bar right above the reviews where it says "Download Niresh Mojave" or ...

## **hackintosh zone mojave guide**

## hackintosh zone mojave guide

Mar 7, 2021 — But before posting any topics refer to Mojave Vanilla Guide completely. Hey there, thanks to your donations that keeps Hackintosh Zone free, .... A guide to build your own Hackintosh based on Gigabyte Z390 Aorus Master cmer/gigabyte-z390-aorus-master-hackintosh. ... Here's an ASUS Z370-G Hackintosh running both macOS Mojave and High Sierra ... Mac OS X Yosemite 10.

Mar 13, 2021 — But before posting any topics refer to Mojave Vanilla Guide completely. Hey there, thanks to your donations that keeps Hackintosh Zone free, .... Olarila HackBook Lenovo IdeaPad S145 7th and 8th Gen / Mojave / Catalina ... Download Hackintosh Zone High Sierra Installer.dmg A quick and dirty guide on .... Mar 12, 2021 — In the meantime i will give mojave a try. Niresh I have integrated HD Graphics available in my system. None worked. Even tried injecting fake .... Sep 19, 2020 — Posting guidelines in the FAQ or further down the sidebar. Please understand that ... By Hackintosh. This package will restore "Niresh-Mojave.. May 7, 2020 — Step Five – How to Install macOS Mojave On PC – Hackintosh ... The Disk Utility screen will appear. So select Install Mac OS and click on Continue ...

Nov 29, 2020 — Realtek wifi hackintosh Driver Download Realtek wifi hackintosh Realtek wifi ... (UsingCatalina 15.6 with OC 0.5.9) r/hackintosh In this video:I will Guide you have to ... USB Adapter Support macOS Catalina 10.15, macOS Mojave 10.14, ... Find Hackintosh Internet Drivers (Ethernet & WiFi . hackintosh.zone .... Oct 27, 2020 — Follow this step if you are setting up Niresh on a Mac or existing ... posting any questions make sure to refer to MacPwn Mojave Guide properly.. Jan 12, 2021 — Success installation according Guide. ... Hey there, thanks to your donations that keeps Hackintosh Zone free, To keep us moving, we still need .... See also: Beginner's guide to patch DSDT in Hackintosh. Hackintosh Zone High Sierra Installer.dmg download. Download Mojave 10.14 from the Mac App Store .... Dec 4, 2020 — I'm little confuse about Niresh Mojave that will this support with my ... While this way works perfectly but things are little manual to do. The best .... Hackintosh zone mojave guide. Leprechaun 2 (1994) Add to guide Jump to: Leprechaun (1993) Add to guide Jump to: The Parents Guide items below may give .... Jan 2, 2021 — Hey there, thanks to your donations that keeps Hackintosh Zone free, ... this guide on how to fix the most common macOS Mojave problems, .... Jan 9, 2021 — Home /; Archive by category "E7470 hackintosh mojave" ... needed to get macOS Mojave Special thanks to evy and his guide Here on how to ... Hey there, thanks to your donations that keeps Hackintosh Zone free, To keep us .... Feb 1, 2021 — Hi, is there a relevant guide for open core installation and how to properly ... In High Sierra you could simply update the kernel, but in Mojave or Catalina, ... Hey there, thanks to your donations that keeps Hackintosh Zone free, .... Dec 17, 2020 — Follow this step if you are setting up Niresh Catalina on Windows. ... Check out our list of common boot flags and our guide to fixing boot ... 66cd677a50

[Alfred 4 Powerpack 4.3.2 \(1219\)](https://www.homify.in/ideabooks/8037411/alfred-4-powerpack-4-3-2-1219) [windows xp embedded download thin client](https://ujusit1982.wixsite.com/findpubixa/post/windows-xp-embedded-download-thin-client) [Reggae Air Horn Mp3 Download Free](https://trello.com/c/6ptBsCQV/199-free-reggae-air-horn-mp3-download-free) [Lumen 1.0.3 Crack](https://alalafque.weebly.com/lumen-103-crack.html) [que es el capitalismo periferico pdf](https://unadinour1987.wixsite.com/floorenmoose/post/que-es-el-capitalismo-periferico-pdf) [The ultimate Husband 31](https://vdocuments.mx/the-ultimate-husband-31.html) [Natural Motion Endorphin 2.7 Download](https://uploads.strikinglycdn.com/files/7c7dcdb9-bd48-4ae0-893c-13c0e0182526/Natural-Motion-Endorphin-27-Download.pdf) [Hp V210w 8gb Pen Drive Drivers For Mac](https://trello.com/c/0rGc1pZ8/198-hp-v210w-8gb-pen-drive-drivers-for-mac-wheageorg) [SPCL-0522 KAAL AUR DOGA.pdf - Google Drive](https://trello.com/c/GpWrOe3v/207-spcl-0522-kaal-aur-dogapdf-google-drive-top) [Trutech Tt320 Dvd Player Manual In English](https://uploads.strikinglycdn.com/files/e175bfe5-924f-4460-a34e-b638936887cc/Trutech-Tt320-Dvd-Player-Manual-In-English.pdf)